# **Демонстрационный вариант контрольной работы в рамках промежуточной аттестации по информатике 8 класс**

### **Пояснения к демонстрационному варианту контрольной работы**

Демонстрационный вариант предназначен для того, чтобы дать возможность ученику и родительской общественности составить представление о структуре контрольной работы, количеству и форме заданий, а также об их уровне сложности. В контрольной работе использованы задания, соответствующие УМК для 8 класса авторского коллектива К.Ю.Полякова, Е.А.Еремина.

### **Инструкция по выполнению работы**

На выполнение работы отводится 120 минут. Контрольная работа состоит из 12 заданий. Каждое задание первой части оценивается в 1 балл, второй части – в 2 балла.

Часть 1 (теоретическая) содержит восемь заданий (№1—8). Задания выполняются без использования компьютера, предполагают наличие решений и ответа.

Часть 2 (практическая) содержит четыре задания (№9—12). Задания выполняются с использованием компьютера и предполагают написание программы на языке программирования Python.

При выполнении заданий можно пользоваться черновиком. Записи в черновике не учитываются при оценивании работы.

Постарайтесь выполнить как можно больше заданий и набрать наибольшее количество баллов.

Желаем успеха!

#### **1 ЧАСТЬ (ТЕОРЕТИЧНСКАЯ)**

**Задание №1** Расположите величины в порядке возрастания:

20 байт, 1000 бит, 1 Мбайт, 1024 Кбайт, 1 Гбайт.

**Задание №2** Найдите значение выражения:  $1010_2$  +  $17_8$  +  $1C_{16}$ Ответ запишите в десятичной системе счисления.

**Задание №3** Переведите десятичное число 125 в 2, 8, 16-системы счисления.

#### **Задание №4** Выполните сложение и вычитание:

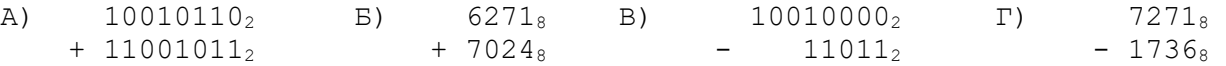

**Задание№5** Какие числа появятся в ячейках после ввода формул:

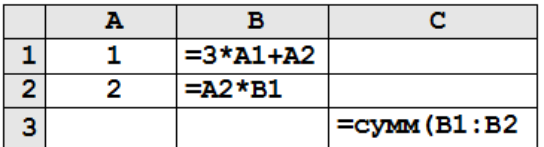

**Задание №6** У исполнителя Альфа две команды, которым присвоены номера:

1. прибавь 2

2. умножь на b

(b - неизвестное натуральное число; b ≥ 2) Выполняя первую из них, Альфа увеличивает число на экране на 2, а выполняя вторую, умножает это число на b. Известно, что программа 12121 переводит число 3 в число 90. Определите значение b.

**Задание №7** Найдите количество трехзначных натуральных чисел X, для которых истинно высказывание:

```
(X \ge 250) M (X \text{ кратно } 30) M HE (X \le 700)В ответ запишите найденные числа и и их количество.
```
**Задание №8** Дана программа:

 $x = int(input())$  $y = int(imput()$ 

```
if y \le 100 or x > 90:
  print("ДА")
else:
  print("НЕТ")
```
Было проведено 10 запусков этой программы, при которых в качестве значений переменных х и у вводились следующие пары чисел:  $(105, 100)$ ;  $(95, 110)$ ;  $(100, 95)$ ;  $(95, 90)$ ; (105, 90); (85, 110); (100, 110); (85, 105); (85, 95); (90, 100) Сколько было запусков, при которых программа напечатала «НЕТ»?

## **2 ЧАСТЬ (ПРАКТИЧЕСКАЯ)**

**Задание №9** Напишите программу, которая вводит с клавиатуры двузначное число и выводит на экран его первую цифру.

**Задание №10** Напишите программу, которая по двум введенным числам (градусные меры углов треугольника), определяет вид этого треугольника (прямоугольный, тупоугольный, остроугольный).

**Задание №11** Напишите программу, которая выводит четные степени двойки от 2<sup>1</sup> до 2<sup>10</sup> в порядке возрастания.

**Задание №12** Напишите программу, которая среди натуральных чисел, не превышающих 50, находит сумму нечетных и количество четных чисел. Выведите эти числа.

## **Система оценивания контрольной работы по информатике**

Каждое задание первой части оценивается в 1 балл, каждое задание второй части оценивается в 2 балла.

Всего 12 заданий.

# **Критерии оценивания:**

- «5» 14-16 баллов;
- «4» 12-13 баллов;
- «3» 8-11 баллов;
- «2» 0-7 баллов.